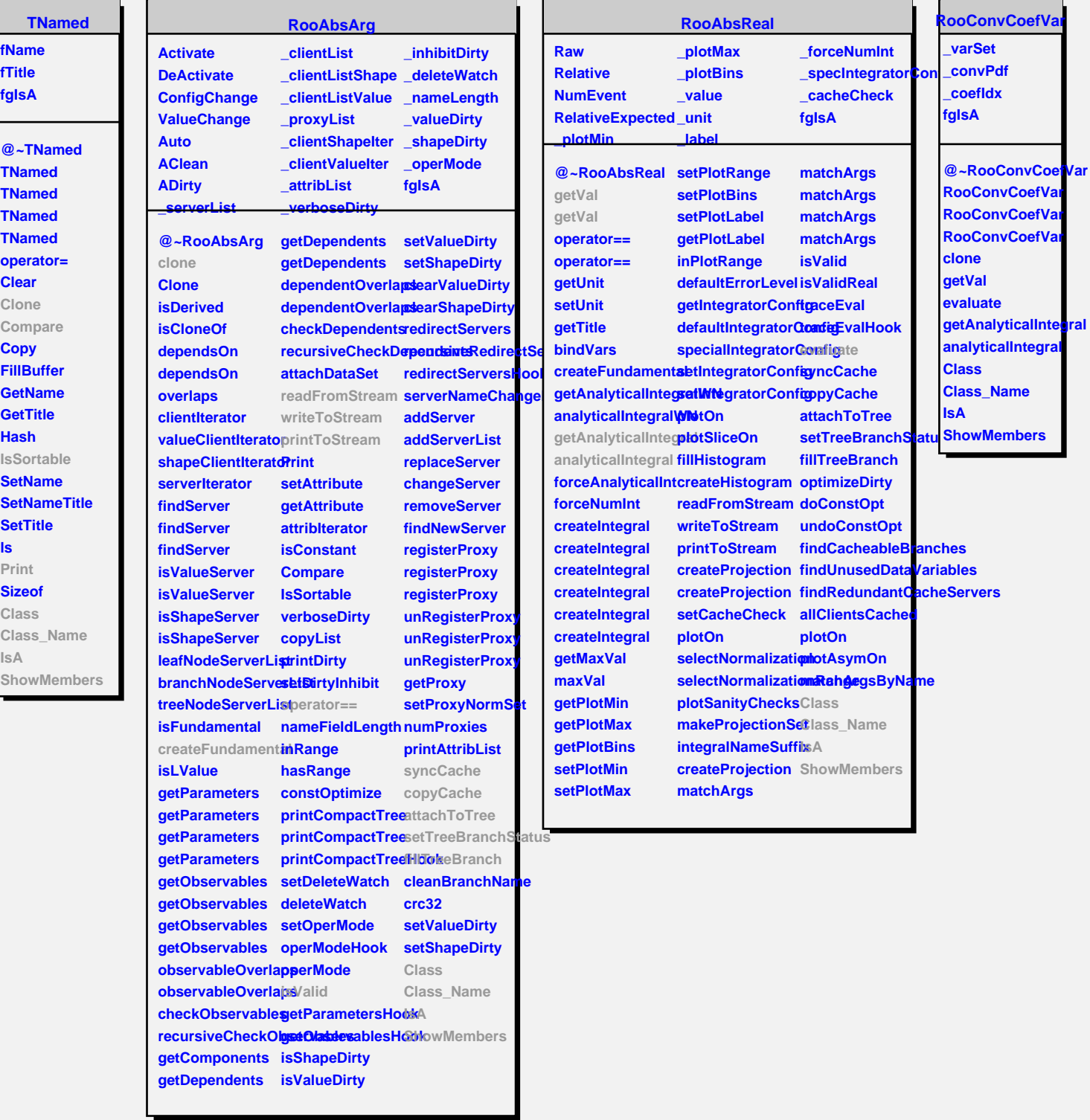

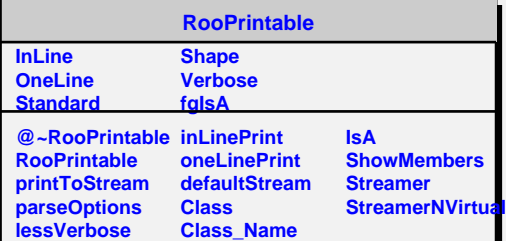

**ls**